日経協発第04-0108号 2022年9月1日

敬 具

■ 2002

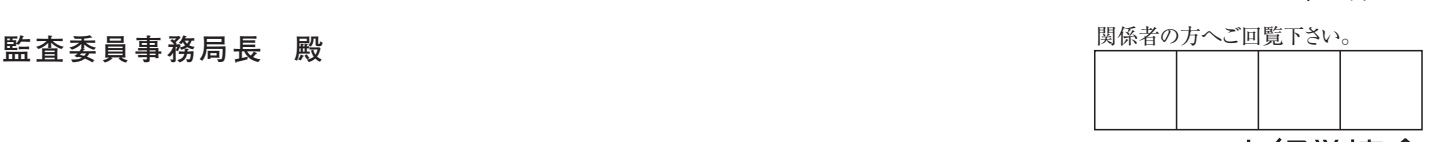

一般社団法人 日本経営協会 九州本部長 西 田 博 治

NOMA行政管理講座〈福岡〉開催のご案内 インコンコンコンライン中継対応講座

**監査担当者のための自治体監査業務の基本コー** 

拝啓 時下ますますご清祥のこととお喜び申し上げます。

本会事業活動には、平素より格別のご支援、ご協力を賜り厚く御礼申し上げます。

 さて、リーマンショック以降の急激な景気後退とそれに続くデフレ経済のもとで、税収の伸びは期待できず、どの自治体もほぼ例外なく厳しい予 算削減の状況下にあることと存じます。

このような厳しい財政状況下における人員削減が業務遂行の煩雑化をもたらし、従来にも増して、現場サイドに重い負荷が生じていることと存じ ます。また同時に、公務員に対する納税者の視線が厳しさを増し、公共部門におけるコンプライアンスや内部統制がこれまで以上に求められるよう になってまいりました

 こうした厳しい状況の中、自治体職員を業務上の様々なリスクから守り、業務プロセスをより効果的かつ効率的なものに変えていくためのツール として、自治体監査の重要性がますます高まりつつあります。この重い使命を果たしていくため、監査委員をはじめ監査事務局の職員が十分な知識 を習得し、実効力のある監査を行っていくことが不可欠となっております。

そこで本講座は、近年、政令市監査事務局でのご経験もあり、自治体監査業務に造詣が深い、公認会計士・税理士の中野 利孝氏を講師にお 迎えし、新任担当者ならびに監査業務経験の浅い方を主対象として、地方自治体における監査業務のあり方や今後の課題等、現場の目線から実 務に役立つ内容を豊富におり込み、わかりやすく解説いただきます

時節柄、公務ご多忙の折とは存じますが、この機会に関係各位多数のご参加をおすすめ申し上げます。

記 電卓 2023年1月26日(木)13:00~17:00 1月27日(金) 9:30~16:30 ※受付は、セミナー開始の30分前より行ないます。 本会会員(1名) 一 般(1名) 29,000円 32,000円 2,900円 3,200円 31,900円 35,200円 参 加 料 消費税(10%) 合 計 日 時 参加料 持参物 講 師 公認会計士・税理士 中 野 利 孝 氏 1. 監査の種類とその概要について (1)定期監査 (2) 行政監査 (3)随時監査 (4) 財政援助団体等に対する監査 (5)例月出納検査 (6)決算審査 (7)その他の監査 2. 監査対象の種類とその概要について (1)一般会計 (2)特別会計 (3)公営企業 (4)外郭団体 3. 監査に必要な簿記・財務諸表の知識について (1)発生主義・複式簿記 (2)財務諸表 4. 定期監査の一連の流れと実査のノウハウ (1)事前準備(資料要求) (2)実情聴取 (3)着眼点について (4)実査 (5)監査報告書の作成 (6)事実確認 (7)事務局内検討会 (8)監査委員への付議 (9)公表 (10)措置状況報告 5. 決算審査の一連の流れと実査のノウハウ (1)事前準備(資料要求) (2)実情聴取 (3)着眼点について (4)実査 (5)意見書の作成 (6)事務局内検討会 (7)監査委員へ付議 (8)意見書の長への提出 6.監査リスク・アプローチについて 7. 財政健全化法監査の概要について 8. 新地方公会計監査の概要について 9. 監査基準と内部統制について (1)監査基準 (2)実施要領 プログラ ム ※プログラム内容は一部変更になる可能性がございます。 ※**出張研修(講師派遣)も承っておりますので、下記へお問い合わせください**。 一般社団法人 日本経営協会 九州本部内専用教室 福岡市博多区博多駅前1-6 -16(西鉄博多駅前ビル7F) 会 場

お申込み —般社団法人 日本経営協会 お問合せ先 九州本部 行政管理講座

〒812-0011 福岡市博多区博多駅前1-6-16 西鉄博多駅前ビル7F

FAX: 092 (431) 3367 E-mail:kyu-semi@noma.or.jp URL:http://www.noma.or.jp

# 講師紹 介

#### 公認会計士·税理士 中野利孝氏 の とし たか

昭和56年4月1日~平成3年9月30日 株式会社毎日新聞社 経理部 平成3年10月1日~平成13年2月28日 新日本監査法人 監査業務 平成13年5月1日~平成20年3月31日 あずさ監査法人 監査業務

平成20年4月1日~平成22年3月31日 北九州市監査事務局 企業会計担当課長

地方自治体・公営企業・外郭団体監査業務を担当

平成22年4月1日~ 中野公認会計士事務所を設立 企業・非営利法人、金融機関等幅広い分野における税務・監査業務を担当。 現在に至る。

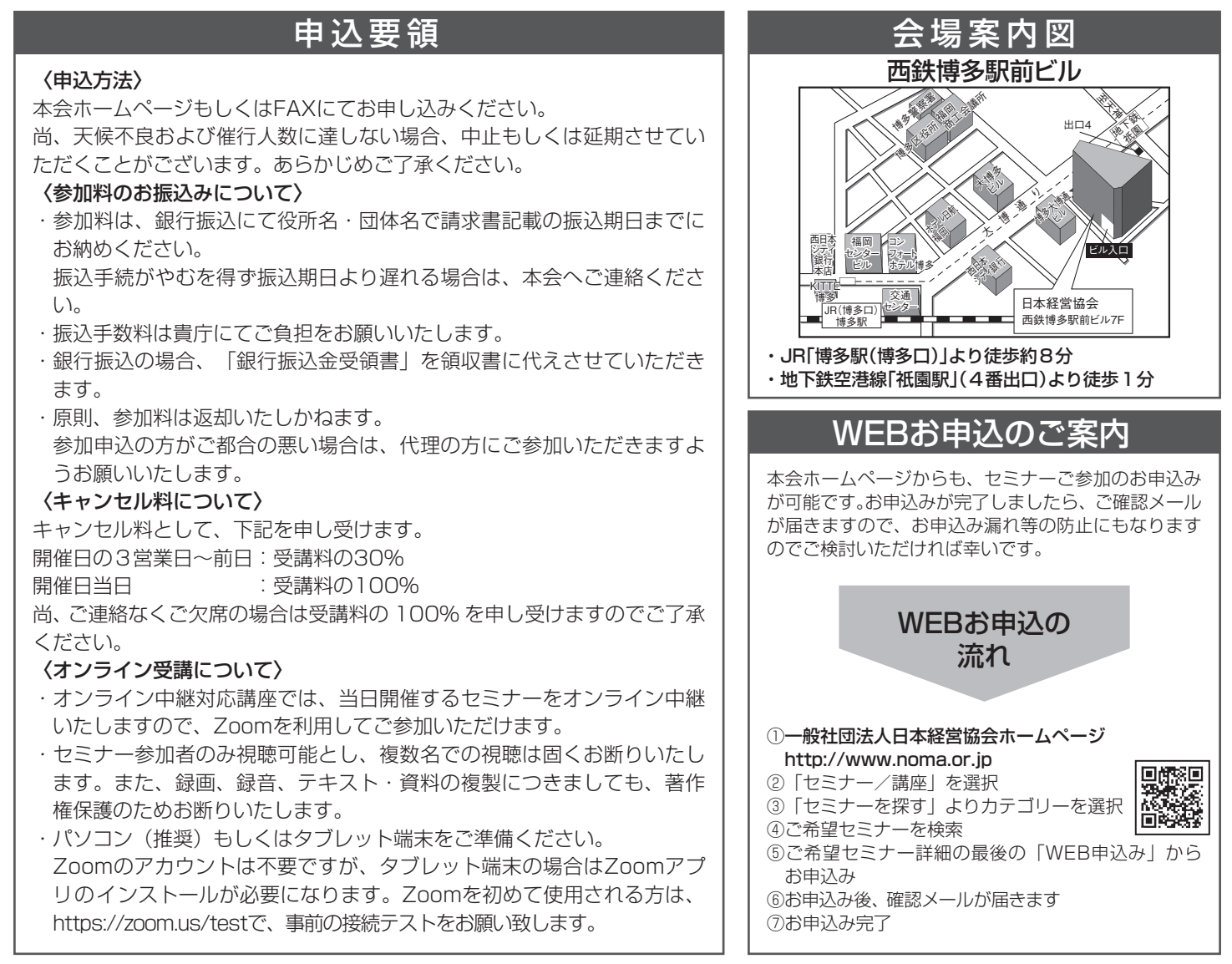

### **Y-210670-3**

60019079・60019080

## FAXお申込みのご案内

#### ーNOMA行政管理講座〈福岡〉参加申込書ー

2023年1月26日・27日 開催「監査担当者のための自治体監査業務の基本コース」 一般社団法人日本経営協会九州本部行 FAX 092-431-3367

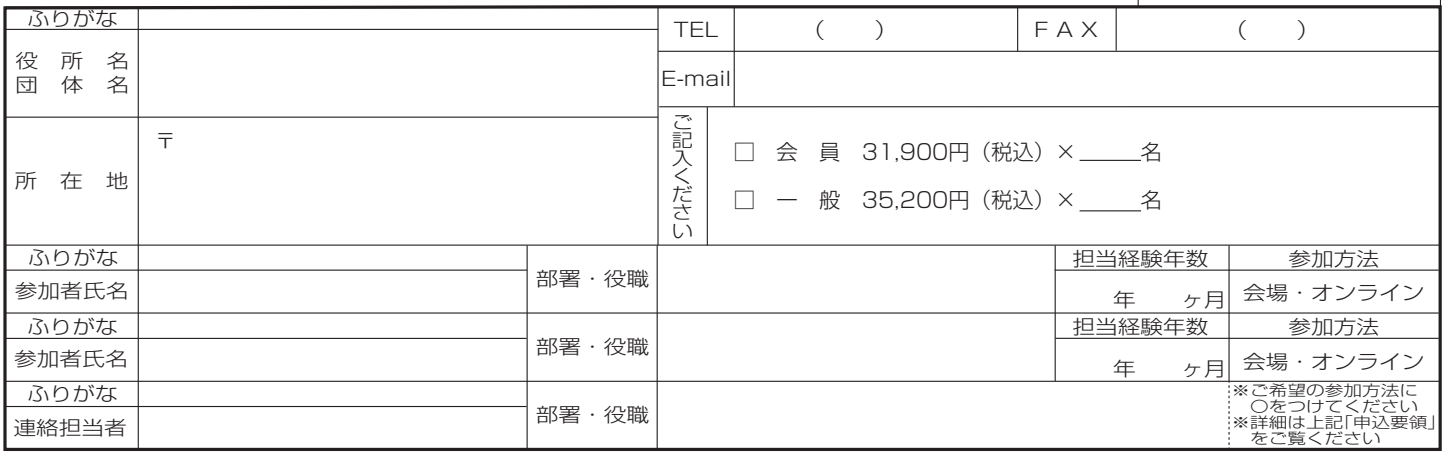

キ リ ト リ 線

## (注)太ワクの中をご記入下さい。(経験年数は現在の部署での年数をご記入下さい。)

価環型社会構築を目指して一本案内状はリサイクル紙を使用しております。

参加申込書にご記入いただいた情報は、以下の目的に使用させていただきます。 ①参加券や請求書の発送などの事務処理 ②セミナー・イベントなど本会事業のご案内 なお、②がご不要の場合は□にチェックして下さい。 □不要